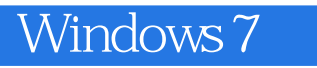

- 13 ISBN 9787115246226
- 10 ISBN 711524622X

出版时间:2011-3

页数:214

版权说明:本站所提供下载的PDF图书仅提供预览和简介以及在线试读,请支持正版图书。

### www.tushu000.com

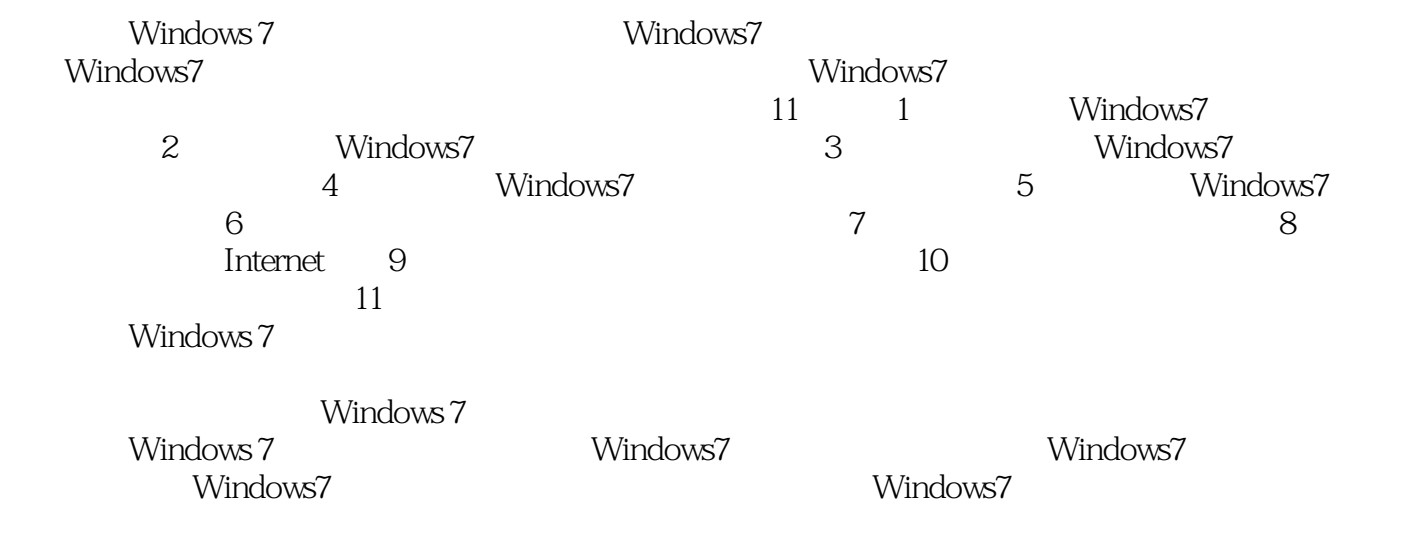

1 Windows 7 1.1 Windows 7 1.1.1 Jump List 1.1.2 Windows Live Essenitials 1.2 Windows 7 1.2.1 Windows 7<br>1.2.2 Windows 7 Windows 7 1. A set  $\sim$  1.  $\mathbf{2}$  3. 注销 1.3 Windows 7  $1.31$  1. 桌面背景  $2\overline{a}$  $3.$  $1.32$ 1.4 Windows 7  $1.4.1$  $1.42$ 1. the contract of the contract of the contract of the contract of the contract of the contract of the contract of the contract of the contract of the contract of the contract of the contract of the contract of the contrac  $2 \overline{z}$  $3\,$  4. 移动窗口  $5.$ 1.5 Windows 7  $1.5.1$  Windows 7 1. **1.**  $\blacksquare$  $2.$ 1.5.2 Windows  $7$  $2<sub>2</sub>$  $2.1$  $2.1.1$  $21.2$  1. 文件夹的存放原则  $2.$ 22  $221$ 2.22  $23$  $2.31$ 1. **1.** The same state of  $\alpha$  $2.$ 232 1. 查看文件和文件夹的属性  $2.$ 233

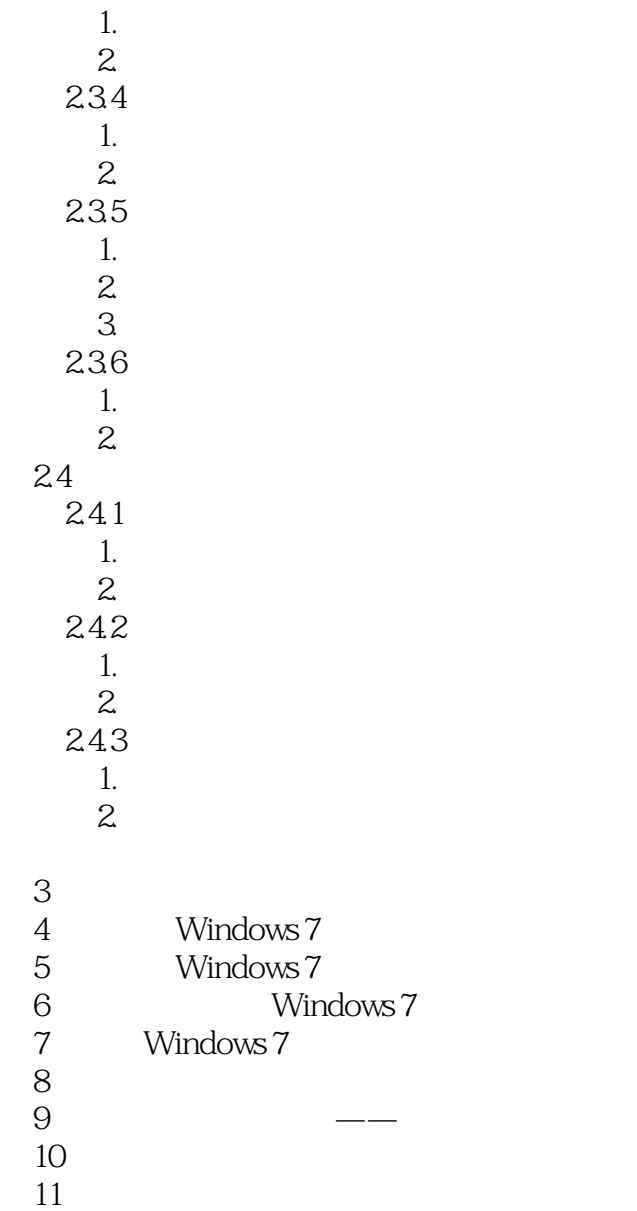

# windows 7

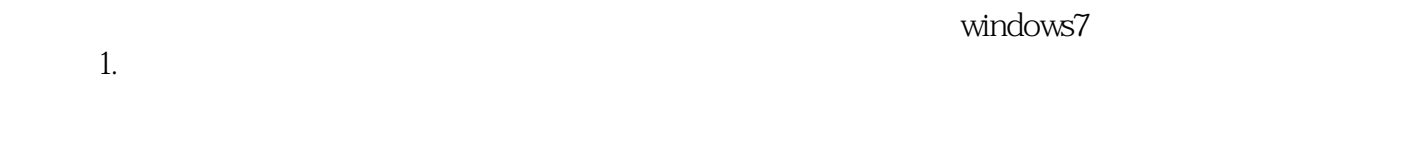

 $1-tXc$ " and  $1-tXc$ "

《新手学Windows 7》:如果你刚开始使用Windows7如果你想体验全新的Windows系统如果你希

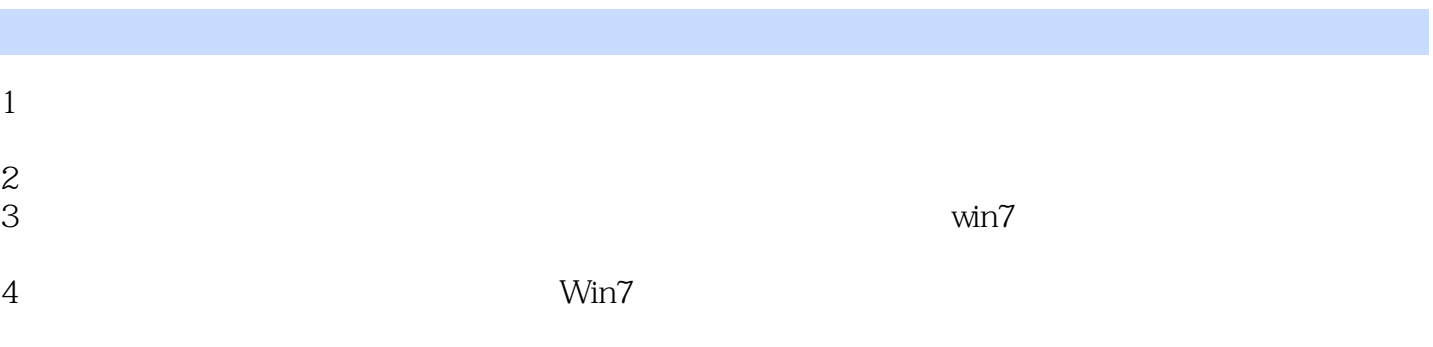

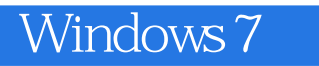

本站所提供下载的PDF图书仅提供预览和简介,请支持正版图书。

:www.tushu000.com